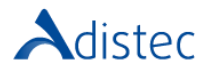

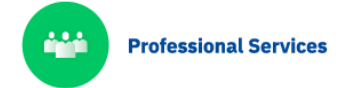

# ADISTEC PROFESSIONAL SERVICES

# **Fortigate® Rapid Deploy for FG30 to 300**

## **DESCRIPCIÓN**

Fortigate® Rapid Deploy for FG30 to 300 es un conjunto de actividades y procedimientos que siguiendo las mejores prácticas de la industria y de Fortinet®, lo ayudan a minimizar los tiempos de instalación de los appliances Fortigate®, optimizando la configuración y asegurando la correcta puesta en producción. Aplica para los appliances de las familias Fortigate® 30 hasta Fortigate® 300®.

#### ALCANCES DE NUESTRO SERVICIO

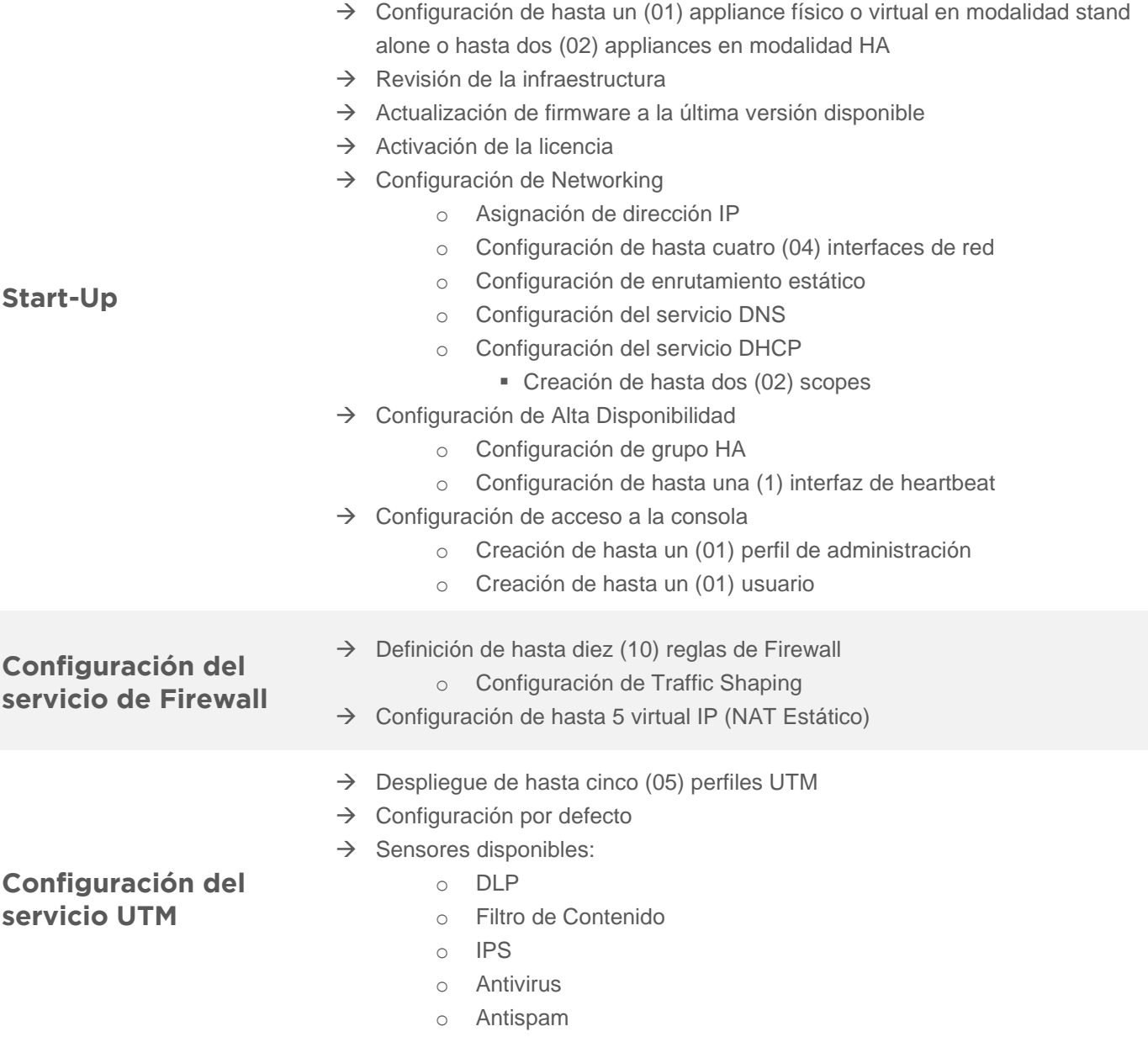

**Términos y Condiciones:** Nuestros servicios están regidos por los términos y condiciones generales especificados en nuestro sitio web: [https://www.adistec.com/es/business-units/professional-services.](https://www.adistec.com/es/business-units/professional-services) Al enviar la orden de compra para la contratación de los servicios indicados en este documento, está aceptando los alcances, así como los términos y condiciones tanto generales como particulares que los gobiern an. **REV 2.0 - 08/2023**

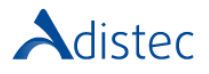

#### ALCANCE DEL SERVICIO (continuación)

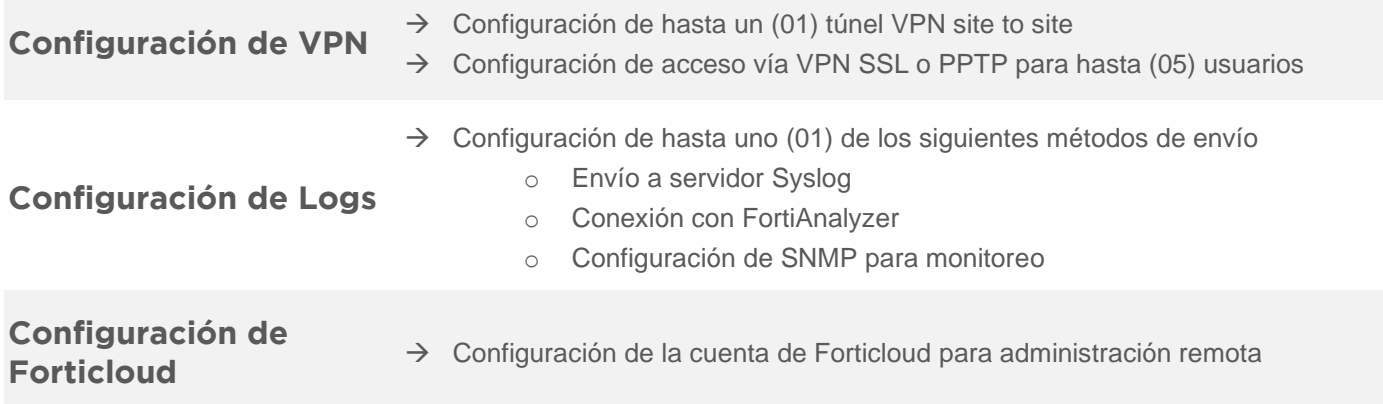

### DETALLES DEL SERVICIO **Modalidad:** On-Line

**Duración:** Hasta 16 horas

#### PART NUMBER

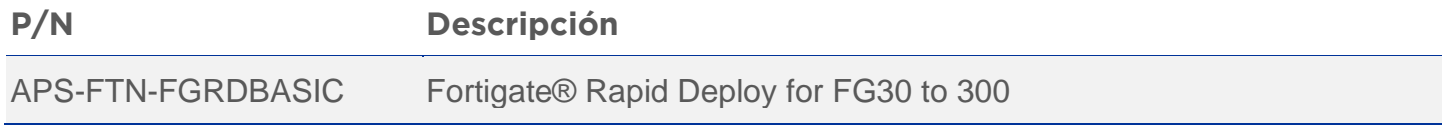

#### LIMITACIONES Y FUERA DE ALCANCE

Se asume que el o los equipos Fortigate están físicamente instalados y conectados a la red local y/o WAN, no realizándose tareas de implementación física de los equipos y adicionalmente se requiere que se brinde acceso remoto para su configuración a través de internet. Está excluida la integración con servicios de autenticación, ruteo dinámico, creación de VDOM´s y validación/autenticación de usuarios por medio de certificados digitales, tokens u otros medios. Esta fuera del alcancé la arquitectura de la VPN, el cliente es responsable de proveer los parámetros para la configuración de la VPN, coordinar y ejecutar las pruebas de los servicios que pasan a través de la VPN. La configuración de los perfiles UTM contempla únicamente la configuración por defecto y no se realizan configuraciones personalizadas. La disponibilidad de los sensores a ser configurados en los perfiles UTM dependen del licenciamiento adquirido. Algunas características del servicio requieren que el cliente tenga adquirido el licenciamiento correspondiente.